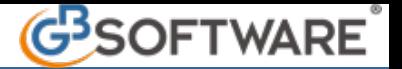

**5) Registrazione fatture con Iva a detraibilità parziale (disponibile dal periodo d'imposta 2010)**

Le registrazioni di fatture con Iva a detraibilità parziale possono essere effettuate utilizzando le seguenti causali contabili FA20 – Fattura acquisto Iva detraibile 40%

FA21 – Fattura acquisto Iva detraibile 50%

che hanno abbinata la causale Iva a detraibilità parziale:

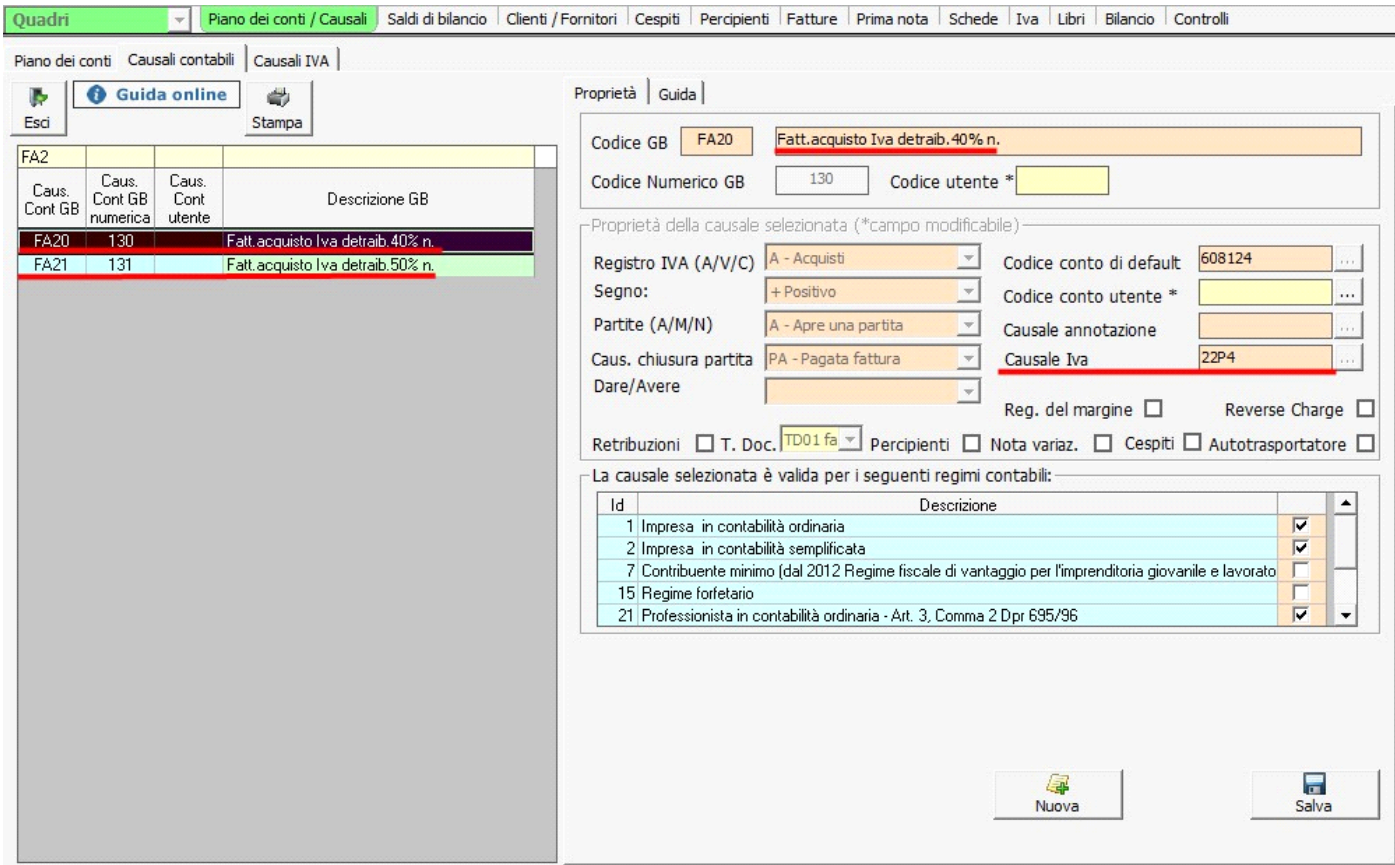

Utilizzando l'una o l'altra causale in fase di registrazione in contabilità, in automatico vengono proposte la causale Iva e il conto di costo.

La causale Iva, collegata alla causale contabile, ha la prevalenza su quella indicata come causale Iva preferenziale abbinata al fornitore; per quanto riguarda il conto invece ha prevalenza quello collegato al codice fornitore. (Guida Gestione elenco Clienti/fornitori).

Le causali Iva a detraibilità limitata possono essere utilizzate a prescindere dalle causali contabili FA20 – FA21, indicando in fase di registrazione la causale contabile FA.

In questo modo l'imputazione della causale Iva dovrà essere fatta dall'utente e non viene proposta in automatico dal programma. Utilizzando le causali Iva a detraibilità limitata, in automatico, in fase di liquidazione, viene calcolata l'Iva detraibile tenendo conto della % di detraibilità indicata.

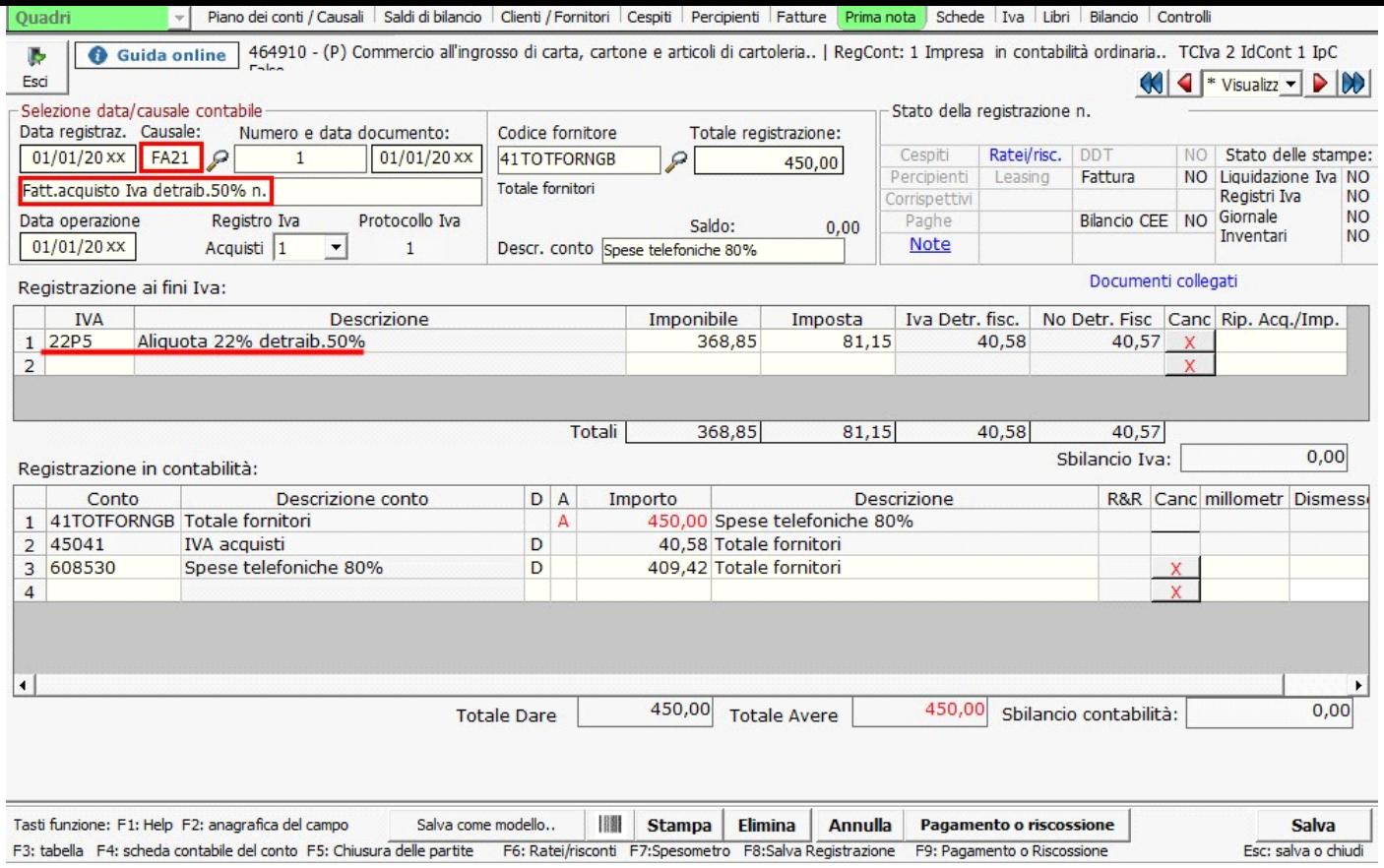

Il riporto nel dichiarativo Iva avviene in automatico, senza intervento da parte dell'utente.

N° doc. 17460 - aggiornato il 18/11/2010 - Autore: GBsoftware S.p.A

GBsoftware S.p.A. - Via B. Oriani, 153 00197 Roma - C.Fisc. e P.Iva 07946271009 - Tel. 06.97626336 - Fax 075.9460737 - [email protected]